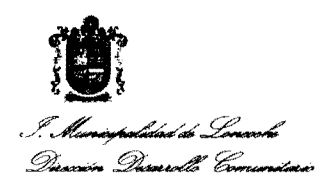

 $ORD: N^o$  796.-

 $ANT. : L EY N<sup>o</sup> 18.788, S.A.P.$ 

MAT.: Remite Decreto de Extinción SAP.

# Loncoche, diciembre 10 de 2010.

# DE: ALCALDE, ILUSTRE MUNICIPALIDAD DE LONCOCHE

A: SR. INTENDENTE IX REGION DE LA ARAUCANIA. DON ANDRES MOLINA MAGOFKE.

Me permito remitir a Ud., Decreto  $N^{\circ}$  63 de fecha 10/12/2010, que Atingue Subsidios de Agua Potable Urbano, correspondientes a la Comuna de Loncoche. Cabe mencionar, que de acuerdo a nuevo calendario de instrucciones de MIDERLAN los Decretos de concesión se deben efectuar los 20 de cada mes. Saluda Atentamente a Ud.

.<br>Cardo peña riquelme ALCALDE

SRPR/SG Distribucibn:

- 1.- Intendencia IX Región de la Araucanía;
- 2.- Gobernación Provincial Cautin;
- 3.- c.c. Aguas Araucania S.A. Temuco;
- 4.- c.c. Aguas Araucania S.A. Villarrica;
- 5.- c.c. Aguas Araucania S.A. Loncoche
- 6.- Unidad de Transparencia;  $\angle$
- 7.- Archivo Oficina de Partes;
- 8.- Archivo DIDECO.

### Municipalidad de Loncoche FPS - SUBSIDIOS SUB-DEPTO. ADMINISTRACION DE SUBSIDIOS

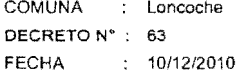

#### $V + S$  T O S :

 $\bullet$ 

"La Ley 18.778 del 02.02.89 del Ministerio de Hacienda, que establece el subisdo al pago de consumo de agua potable y servicio de alcantarillado de aguas servidas a los usuanos residenciales de escasos recursos, cuando el

 $\hat{\mathbf{e}}_i$ 

#### DECRETO :

EXTINGASE EL BENEFICIO DEL SUBSIDIO AL PAGO AL AGUA POTABLE Y SERVICIO DE ALCANTARILLADO DE AGUAS SERVIDAS, A LAS PERSONAS QUE A CONTINUACION SE INDICAN:

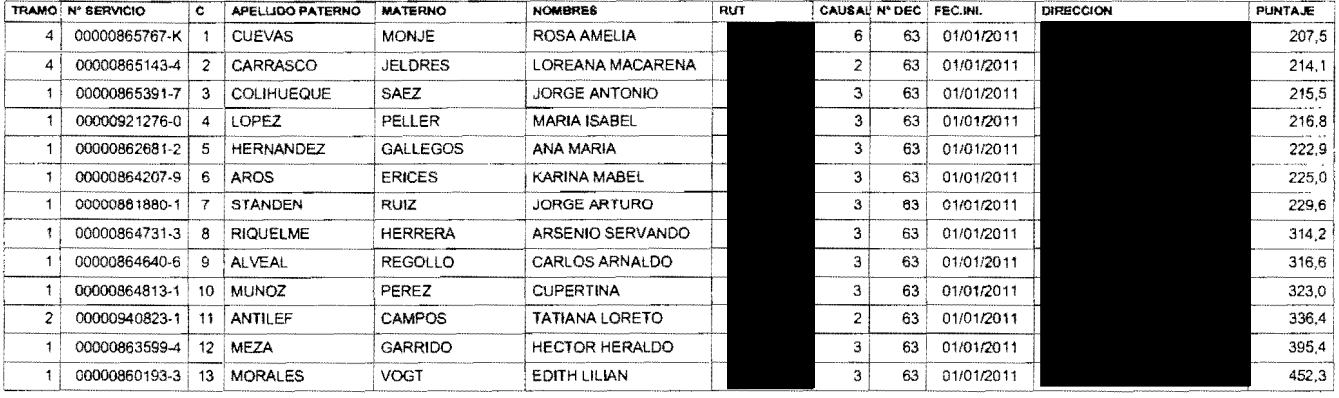

### ANOTESE, COMUNIQUESE, PUBLIQUESE Y ARCHIVESE

POR ORDEN DEL SR. ALCALDE

**SINCIPALICA SECRETARIO** MUNICIPAL. sandra éranzotto Mardones<br>Sécretaria municiqal (s) SRPR/SOM/etg Distribudon ibugon<br>
Inferior de la Araucania<br>
Gobernación Provincia Cautin:<br>
Sres. Aguas Araucania S.A. Temuco;<br>
Aguas Araucania S.A. Villarrica;<br>
Aguas Araucania S.A. Villarrica;<br>
Inidad a Tantania S.A. Villarrica;

- 
- Unidad de Transparencia
- Departamento Social;
- Archivo DIDECO.

**ALCA Qu**ergio ricardo peña riquelme **ALCALDE** <u>୧</u>wco